配色とカラーユニバーサルデザイン 2021/11/20

資料などのドキュメント作成で配色は重要です

色の基本からしまゆぐの例会で話題になった色弱者配慮を調べました

- 1. より良い資料作成のために
- 2. 発色方法
- 3. 有彩色と無彩色
- 4. トーン
- 5. マルチカラー配色
- 6. 色が人に与える印象
- 7. 簡単な配色のポイント
- 8. 最後に
- 9. 参考1 カラーユニバーサルデザインとは
- 10. 参考2 カラーユニバーサルデザインとApple

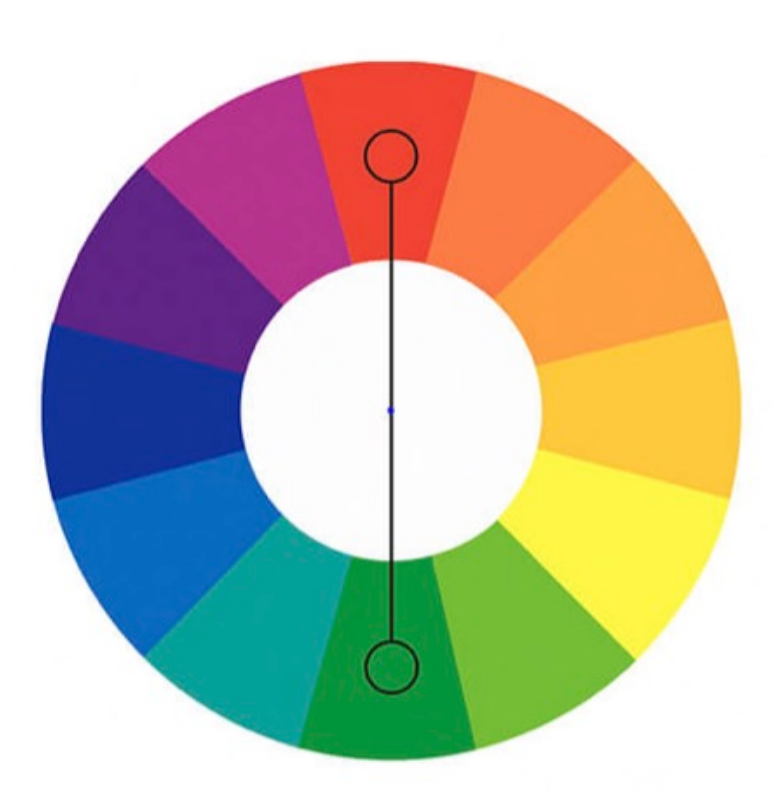

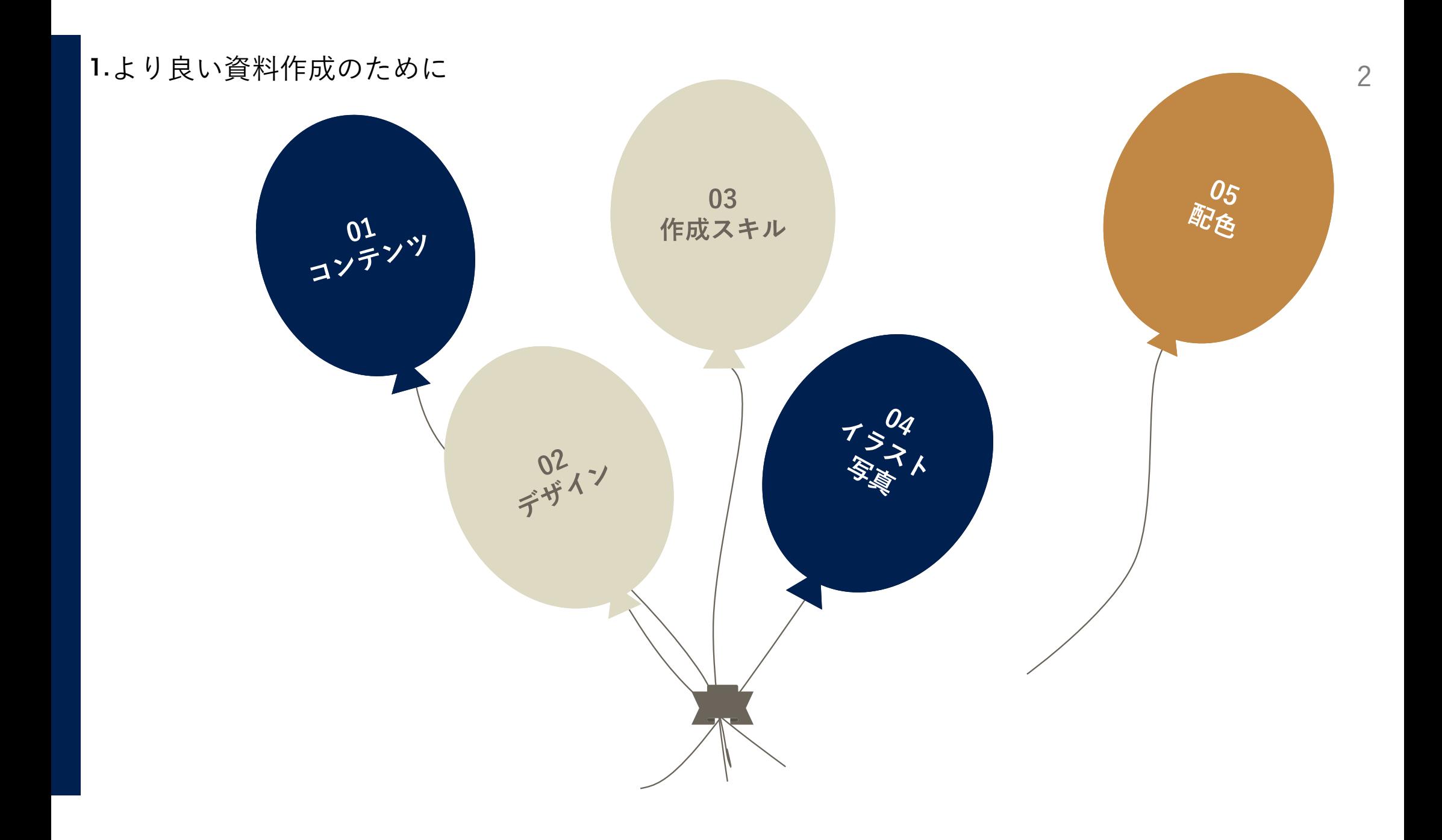

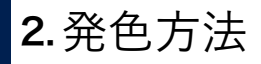

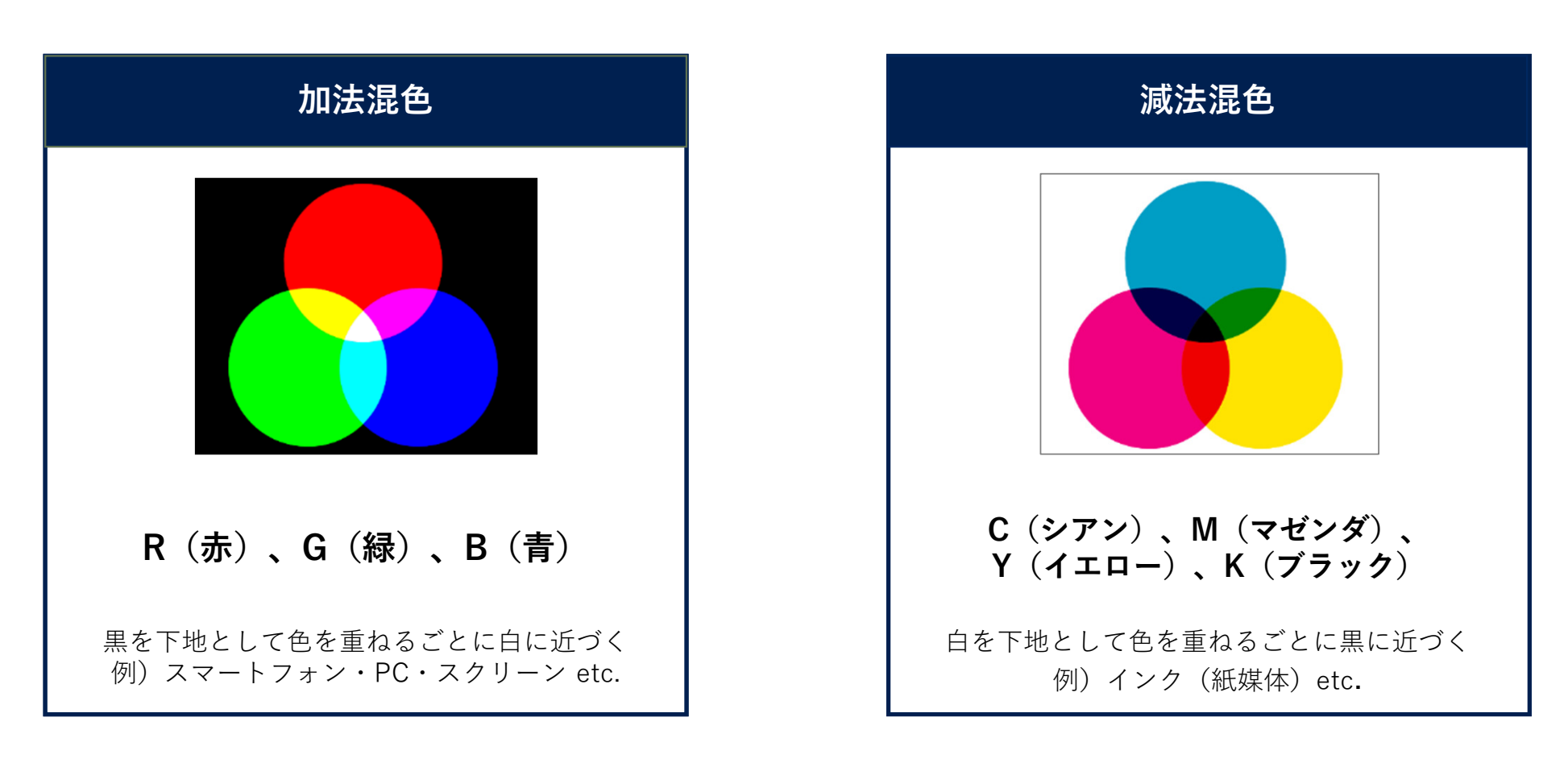

PCで作成した資料は、PC上とは全く別の発色方法で印刷されるため、 なるべくはっきりとした配色が望ましい

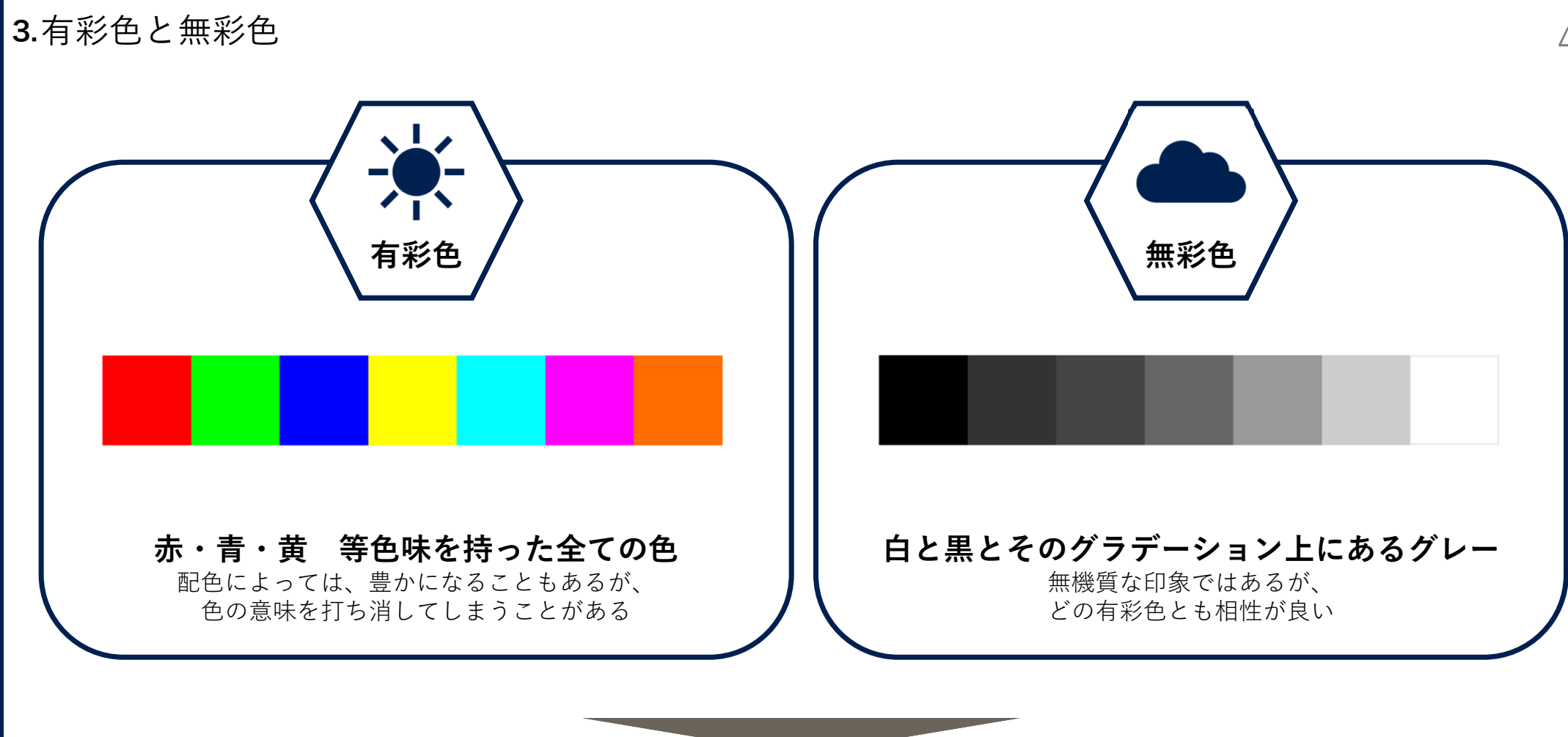

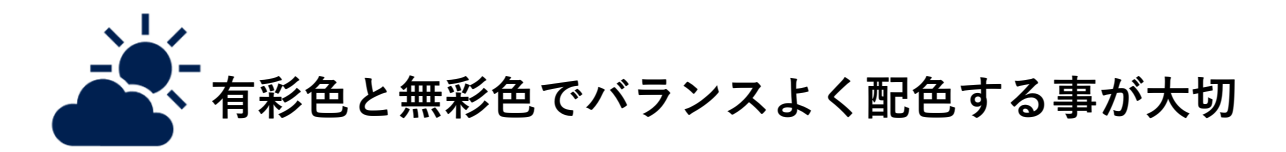

 $4. \, \rightarrow \, \rightarrow$ 

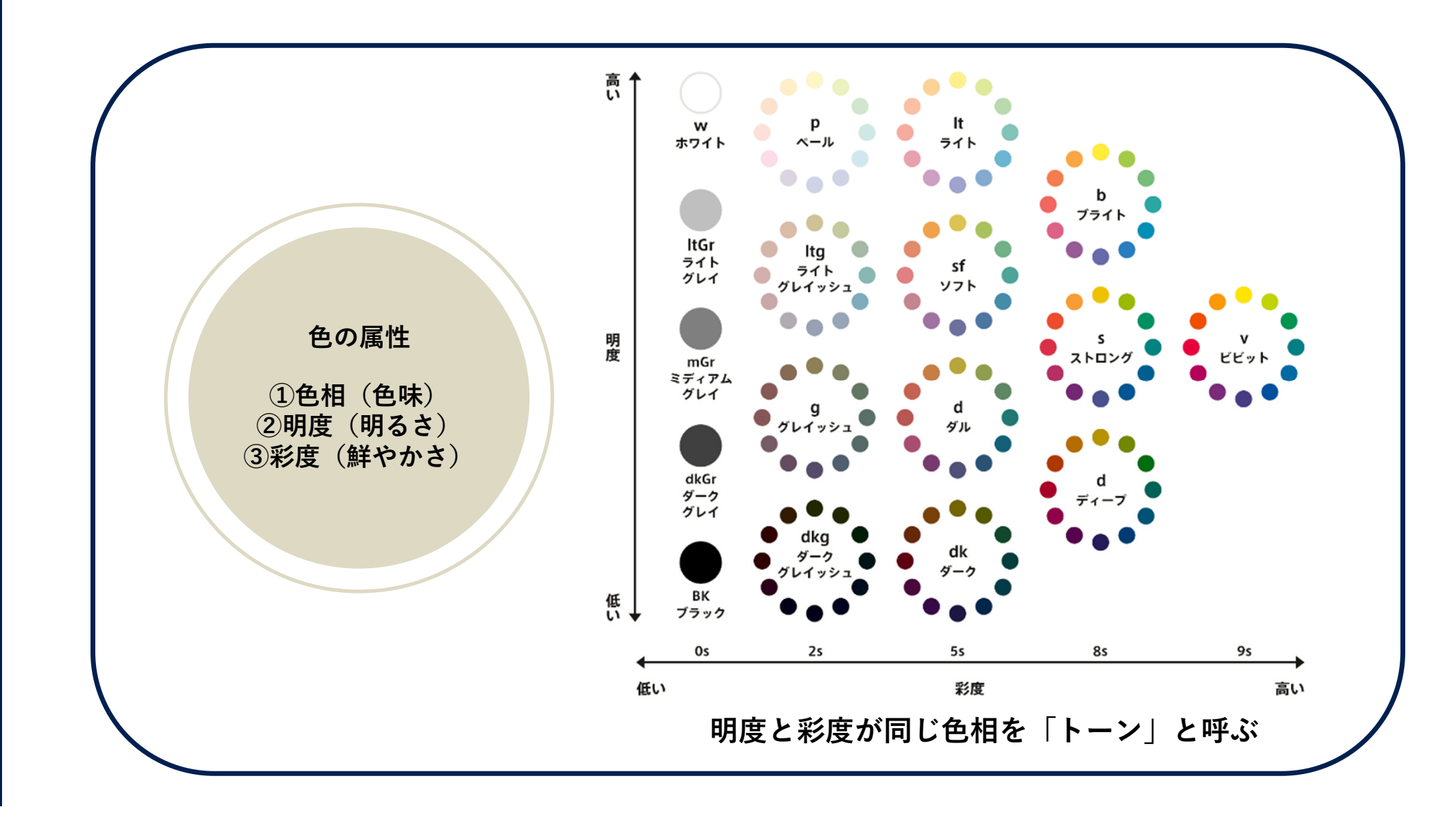

5.マルチカラー配色

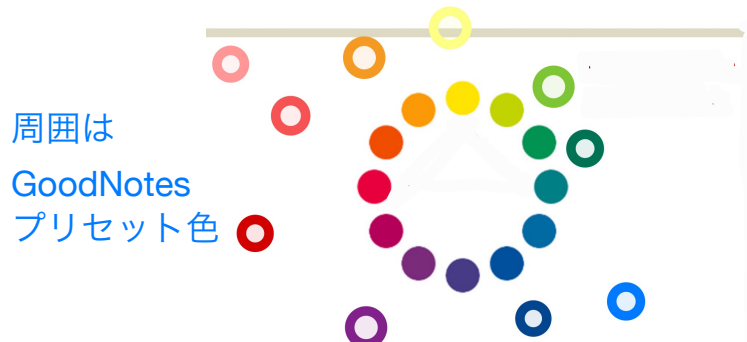

6

# 3色の色を組み合わせる時は、

## 同じトーンの色で規則性を持ってまとめると統一感が出る

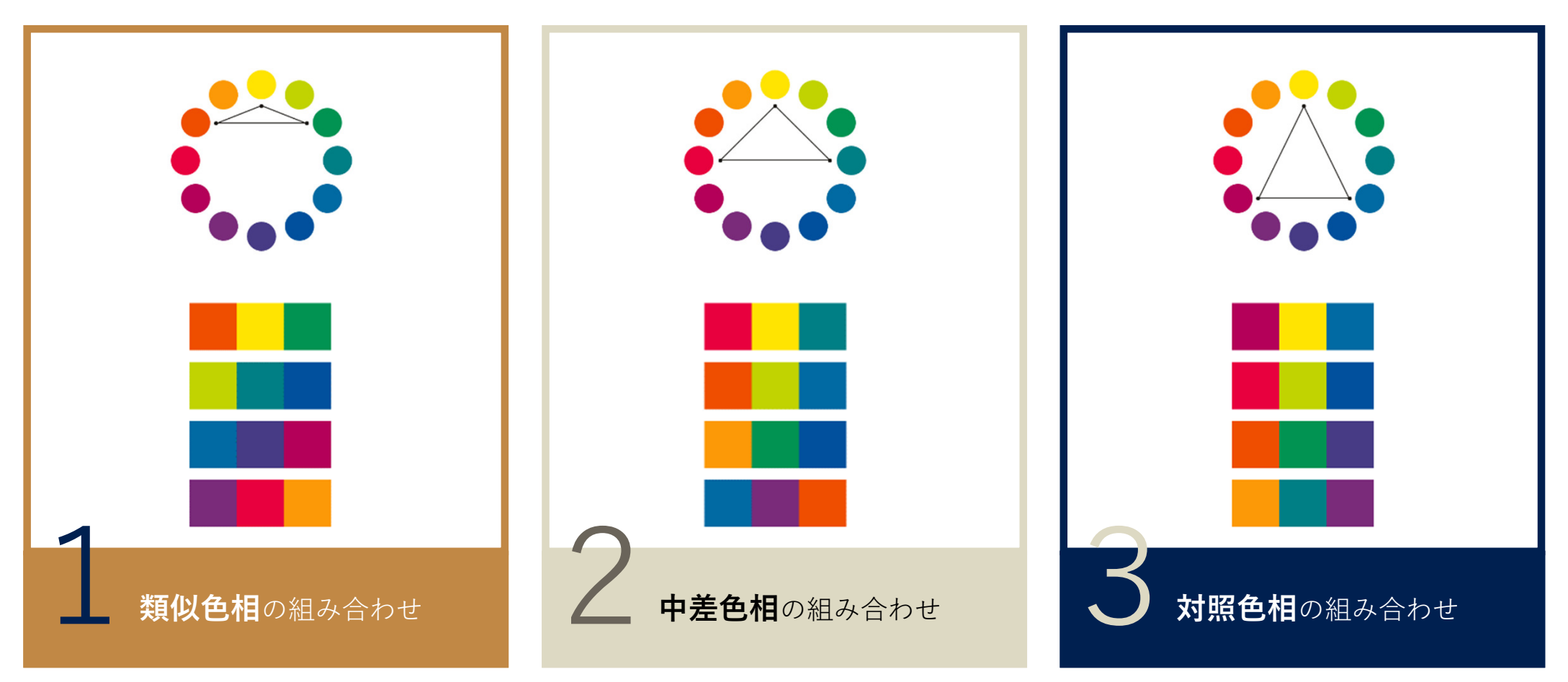

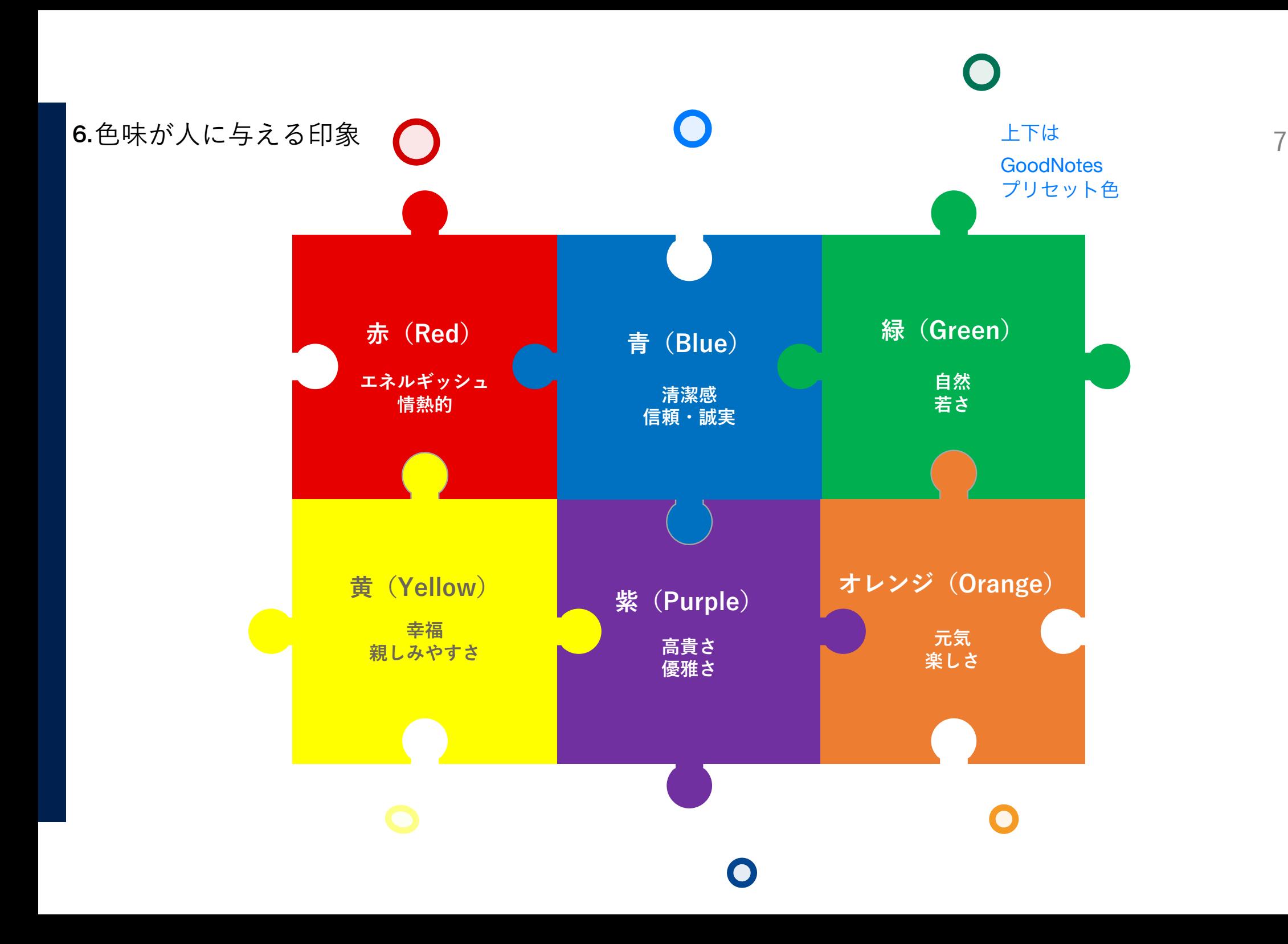

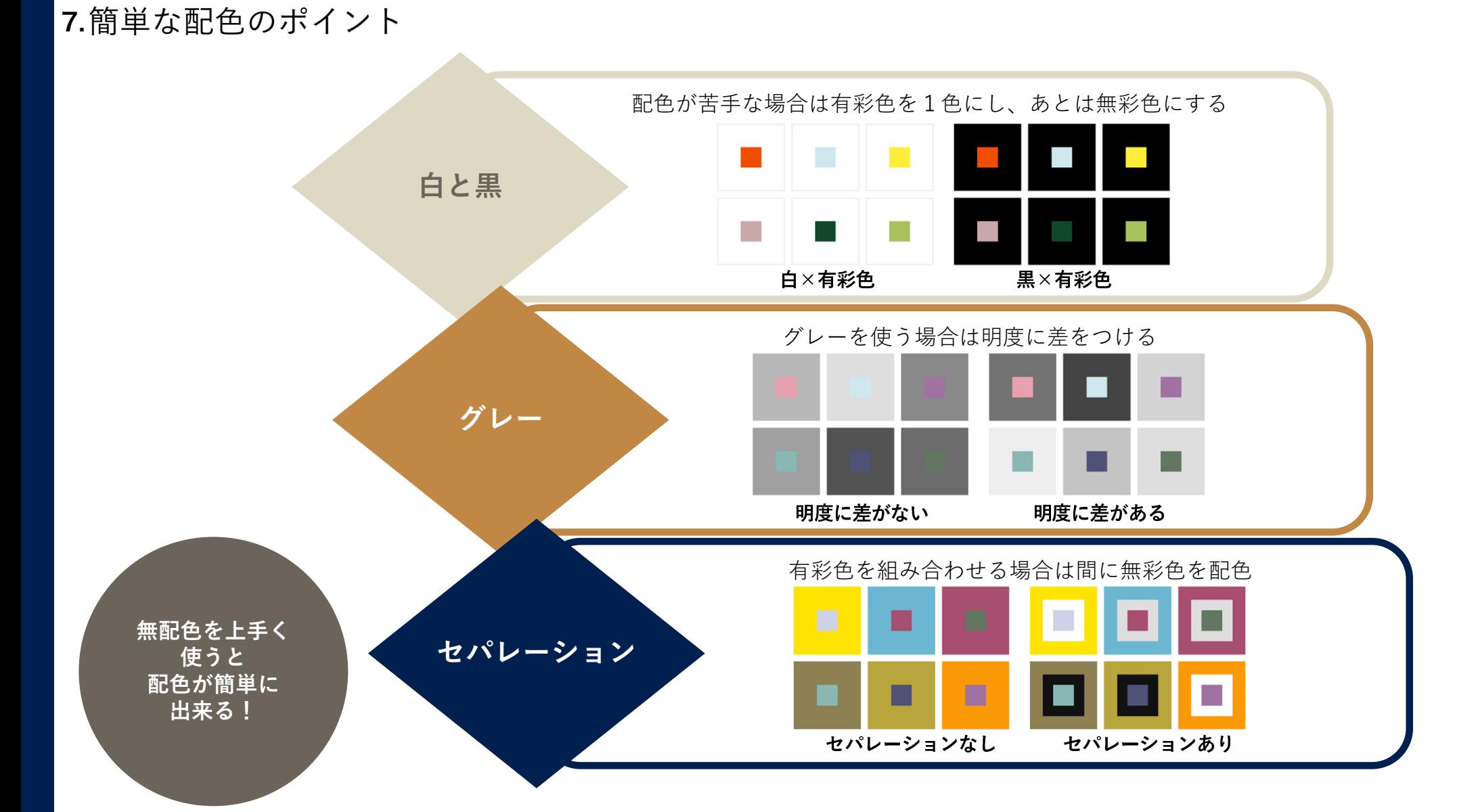

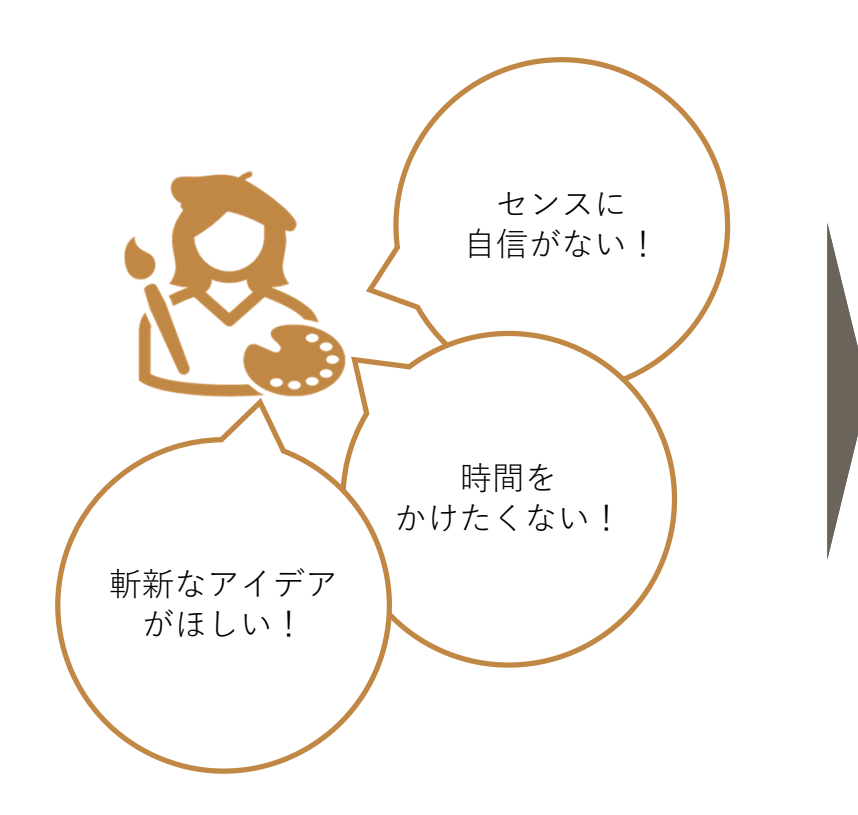

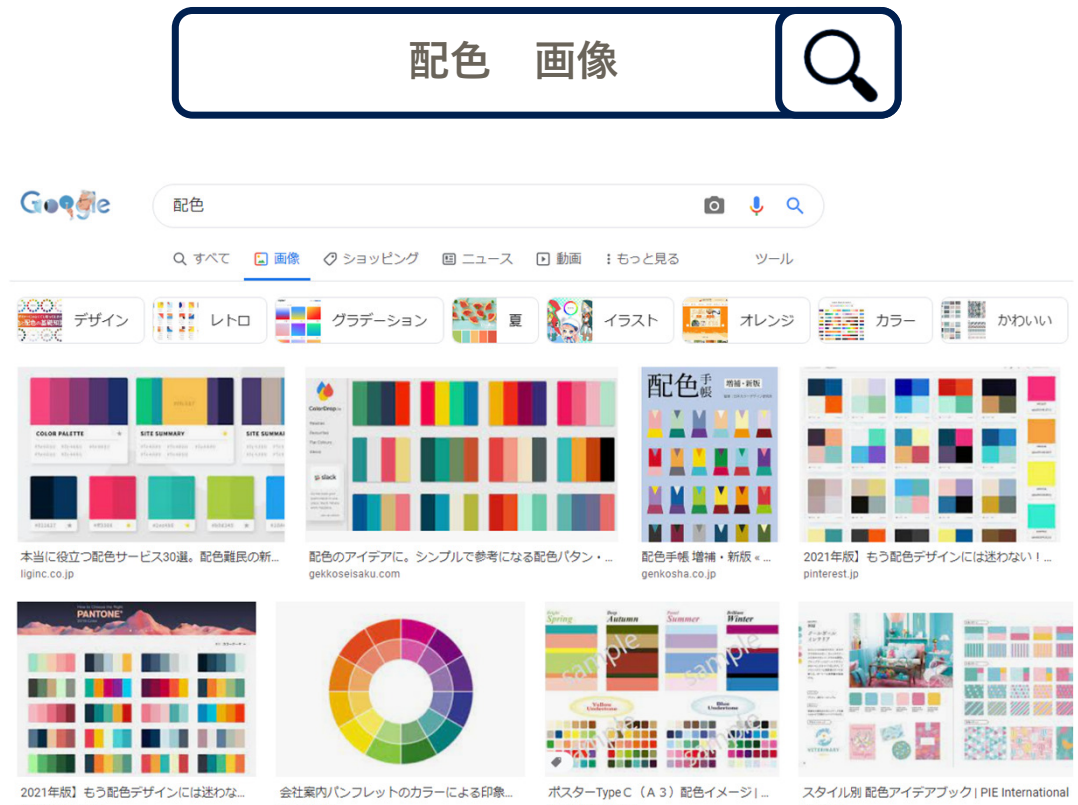

coloristshop.com

photoshopvip.net

finepros.jp

スタイル別 配色アイデアブック | PIE International pie.co.jp

### 9. 参考1 カラーユニバーサルデザインとは

色弱の人は日本人男性で20人に1人で40人学級で半分が男性なら1人いる確率で、私の身内にも居ます フランスや北欧の男性は10人に1人もいます

赤から緑が似て見えたり赤を感じれない等の人に配慮する事をカラーユニバーサルデザインという

#### サッカー試合:ユニフォームの色では対戦相手との見分けがつ かない

#### 「パズドラ」でも色覚サポート機能がある

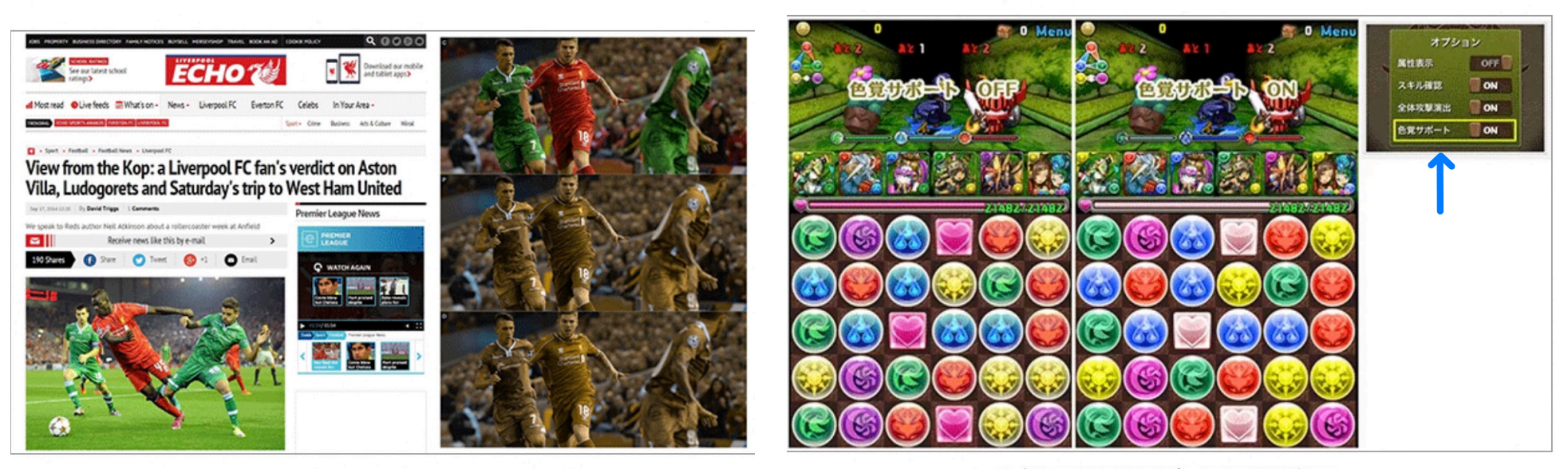

ユニフォームの見分けがつかないことに対するクレームが殺到した

パズドラでは色覚をサポートする機能がある

## 10. 参考2 カラーユニバーサルデザインとApple

- ・世界基準の良い見本ではAppleの公式ホームページが参考になる 文字に赤や緑がなく、主にフォントや大きさや太さで表現している
- ・iPhoneの設定のアクセシビリティの画面表示とテキストサイズのカラーフィルタで色弱者に見やすく出来る
- ・色の見え方が体験できる色覚シミュレーションツール「色のシミュレータ」というiPhoneアプリで自分で作成 したデモを確認した

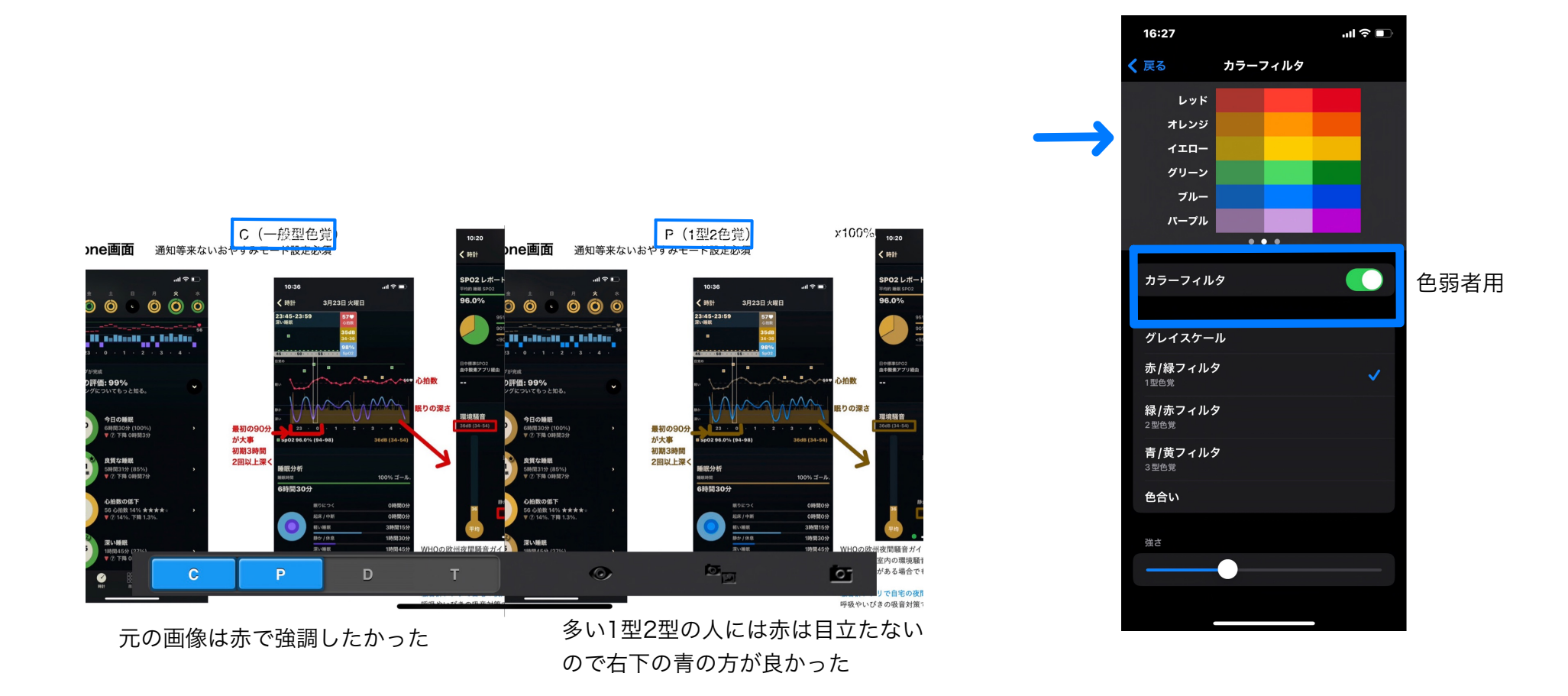